EE445 Mod3-Lec2: Principal Component Analysis & Regression

#### References:

- [CE-OptMod]: Chapter: 5.3.2
- Additional reference: Chapter 15 of "A Course in ML" by Hal Daumé
   (http://ciml.info/dl/v0\_99/ciml-v0\_99-all.pdf)

[Lecturer: L.J. Ratliff] [EE445 Mod3-L3]

### Outline

- 1. Principal Component Analysis
- 2. Principal Component Regression

### What is PCA?

- Principal component analysis (PCA) is a technique of **unsupervised learning** widely used to "discover" the most important, or informative, directions in a data set.
- Aside unsupervised learning: i.e., learning from data without labels or observations—essentially with only features x and no observations y
- There are many reasons you may want to perform PCA on a data set
  - ▶ to visualize the data in a lower-dimensional space,
  - to understand the sources of variability in the data,
  - to understand correlations between different coordinates of the data points, etc.

### What is PCA?

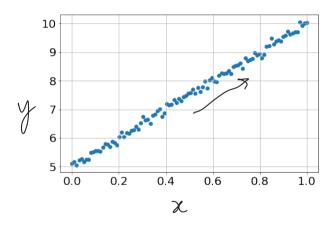

- the majority of the variation of the data is contained in the direction at about 45 degrees from the x-axis
- In contrast, the direction at about 135 degrees contains very little variation.

go to: https://setosa.io/ev/principal-component-analysis/

## What is PCA? Example

- Suppose we are given dataset  $\{x^{(1)}, \dots, x^{(m)}\}$  of attributes of m different types of vehicles, such as their maximum speed, turn radius, and so on.
- Let  $x^{(i)} \in \mathbb{R}^n$  with  $n \ll m$
- Unknown to us, two different attributes—some  $x_i$  and  $x_i$ —respectively give a car's
  - 1. maximum speed measured in miles per hour,
  - 2. and the maximum speed measured in kilometers per hour.
- These two attributes are therefore almost linearly dependent, up to only small differences introduced by rounding off to the nearest mph or kph
- Thus the data really lies approximately on an n-1 dimensional subspace.
- How can we automatically detect, and perhaps remove, this redundancy?

## Data Preprocessing: Why?

- It is important to preprocess the data to normalize its mean and variance
- Standardizing the features to have mean zero with a standard deviation of one is important when we compare measurements that have different units.
- Variables that are measured at different scales do not contribute equally to the analysis and might end up creating a bias.

## Data Preprocessing: How

Let  $(z^{(1)},\ldots,z^{(m)})$  be the original raw data, then preprocessing goes as follows:

Step 1: compute the mean 
$$\sum_{m=1}^{\infty} \sum_{i=1}^{\infty} 2^{(i)} \in \mathbb{Z}^{n}$$

Step 2: recenter the data

Step 3:  $\sum_{i=1}^{\infty} 2^{(i)} \in \mathbb{Z}^{n}$ 

Step 4: normalize (scale) the data

$$5j^2 = \frac{1}{m} \sum_{i>i} (\tilde{x}_{i}^{ij})^2, j=1,...,n$$

$$\chi^{(i)} = \left( \tilde{\chi}_{1}^{(i)} \middle|_{b_{1}} \right) \dots \left( \frac{\tilde{\chi}_{n}^{(i)}}{b_{n}} \right)$$

How do we compute the "major axis of variation"?

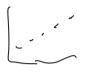

- We want to compute the direction on which the data approximately lies.
- One way to pose this problem is as finding the unit vector u so that when the data is projected onto the direction corresponding to u, the variance of the projected data is maximized
- In other words, we would like to choose a direction u so that if we were to approximate the data as lying in the direction/subspace corresponding to u, as much as possible of this variance is still retained.

## Toy Example

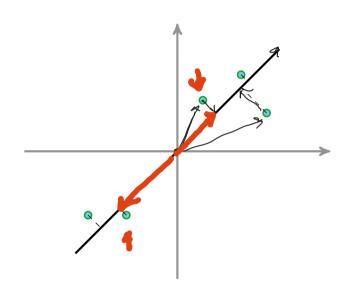

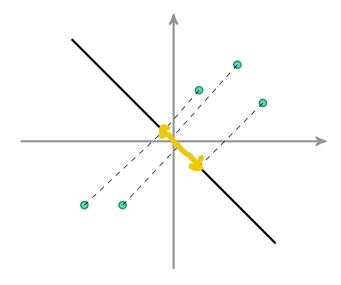

- projected data still has a fairly large variance, and points are far from origin
- projections have a significantly smaller variance, and are closer to the origin

## PCA Warm up: Projecting onto first principle component

- Recall: the length of the projection of x onto u is given by  $x^{\top}u$
- ullet To maximize the variance of the projections, we choose a unit-length u to maximize

$$\frac{1}{M} \sum_{i=1}^{M} \left( \chi^{(i)} \right)^{T} u^{2} = \frac{1}{M} \sum_{i=1}^{M} u^{T} \chi^{(i)} (\chi^{(i)})^{T} u = \frac{1}{M} u^{T} \left( \sum_{i=1}^{M} \chi^{(i)} (\chi^{(i)})^{T} \right) u$$

$$= \sum_{i=1}^{M} \left( \chi^{(i)} \right)^{T} u^{2} = \frac{1}{M} \sum_{i=1}^{M} u^{T} \chi^{(i)} (\chi^{(i)})^{T} u = \frac{1}{M} u^{T} \left( \sum_{i=1}^{M} \chi^{(i)} (\chi^{(i)})^{T} \right) u$$

$$= \sum_{i=1}^{M} \left( \chi^{(i)} \right)^{T} u^{2} = \frac{1}{M} \sum_{i=1}^{M} u^{T} \chi^{(i)} (\chi^{(i)})^{T} u = \frac{1}{M} u^{T} \chi^{(i)} \left( \chi^{(i)} \right)^{T} u$$

$$= \sum_{i=1}^{M} \left( \chi^{(i)} \right)^{T} u^{2} = \frac{1}{M} \sum_{i=1}^{M} u^{T} \chi^{(i)} (\chi^{(i)})^{T} u = \frac{1}{M} u^{T} \chi^{(i)} \chi^{(i)} \chi^{(i)} u^{T} u = \frac{1}{M} u^{T} \chi^{(i)} \chi^{(i)} u^{T} u^{T} u = \frac{1}{M} u^{T} \chi^{(i)} u^{T} u^{T} u^$$

• Caution!: the  $x^{(i)}$  here are the pre-processed features—i.e., they are the centered and scaled (normalized) features

[Lecturer: L.J. Ratliff]

## PCA Warm up: Projecting onto first principle component

• How? This is actually an optimization problem given by

uTXTX4

$$\mathcal{L}(u,\lambda) = || \chi_u ||^2 - \lambda (||u||^2 - 1) = u^7 \sum_{i=1}^{n} u - \lambda (u^7 u - 1)$$

$$\nabla_{u} \int (u, \lambda) = 2 \sum u - 2 \lambda u = 0 \Rightarrow \sum u = \lambda u$$

• Summary: we have found that if we wish to find a 1-dimensional subspace with which to approximate the data, we should choose u to be the principal eigenvector of  $\Sigma$ 

## What about projecting on to k = 2 components?

- To get a second dimension, we want to find a new vector v on which the data has maximal variance, but to avoid redundancy, we want  $v^\top u=0$
- Optimization problem:

• Optimality for the Lagrangian

Optimality for the Eagrangian
$$\int (v, \lambda_1, \lambda_2) = \|(xv\|^2 - \lambda_1 (|v|^2 - 1) - \lambda_2 u^T v$$

$$\nabla_v \int = 2x^T x v - 2\lambda_1 v - \lambda_2 u = 0 \Rightarrow 2u^T x^T x v - 2\lambda_1 u^T v - \lambda_2 u^T u = 0$$

$$= \lambda_2 = 0 \Rightarrow Zv = \lambda_1 v$$

$$\Rightarrow \lambda_2 = 0$$

[Lecturer: L.J. Ratliff]

## PCA More Generally

- Suppose we wish to project our data on to a k-dimensional subspace (k < n)
- We should choose  $u_1, \ldots, u_k$  to be the top k eigenvectors of  $\Sigma$ .
- The  $u_i$ 's form a new, orthogonal basis for the data
- Indeed, recall that  $\Sigma$  is symmetric so we can always choose the  $u_i$ 's to be orthogonal to one another
- Next, we represent each  $x^{(i)}$  in the new basis

$$y^{(i)} = (u_1^{\top} x^{(i)}, u_2^{\top} x^{(i)}, \dots, u_k^{\top} x^{(i)}) \in \mathbb{R}^k$$

- ullet  $x^{(i)}$  are n-dimensional and  $y^{(i)}$  are k-dimensional
- PCA is therefore also referred to as a dimensionality reduction algorithm.
- Vectors  $u_1, \ldots, u_k$  are called the first k principal components

## Summary: PCA Algorithm

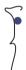

- Pre-process the raw data  $(z^{(1)},\ldots,z^{(m)})$ 1. Recenter the data: define  $\tilde{x}^{(i)}=z^{(i)}-\mu$  where  $\mu=\frac{1}{m}\sum_{i=1}^m z^{(i)}$ 2. Rescale/normalize: define  $x^{(i)}$  with entries  $x_j^{(i)}=\tilde{x}_j^{(i)}/\sigma_j$  where  $\sigma_j^2=\frac{1}{m}\sum_{i=1}^m (\tilde{x}_j^{(i)})^2$

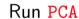

- 1. Compute the covariance matrix  $\Sigma = \frac{1}{m} \sum_{i=1}^{m} x^{(i)} (x^{(i)})^{\top} = \frac{1}{m} X^{\top} X$ 2. Compute the eigenvalues and (orthonormal) eigenvectors of  $\Sigma$ 3. Retain k eigenvectors with largest eigenvalues  $V_k$ 

  - 4. Project X onto the principal component space

### Alternative Derivation via Reconstruction Error 211 X2 112

- Rather than maximizing variance, we may want to minimize reconstruction error
- 1-dimensional case: we are looking for a single projection direction u
- projected data: y = Xu where each  $y_i$  is the position of the *i*-th feature vector along u
- To project back into the original space we do  $yu^{\top} = Xuu^{\top}$ —i.e.,  $yu^{\top}$  is the reconstructed value  $\langle A, B \rangle = Tr(A^TB)$
- Reconstruction Error:

$$\| \chi - y u^{\tau} \|^{2} = \| \chi - \chi u u^{\tau} \|^{2} = \| \chi \|^{2} + \| \chi u u^{\tau} \|^{2} - 2 \operatorname{Tr} (\chi^{\tau} \chi u u^{\tau}) = \| \chi \|^{2}$$

#### Connections with SVD

- Facts: for a symmetric matrix  $\Sigma = \Sigma^{\top}$ ,
  - $\blacktriangleright$  the singular values are the absolute values of the eigenvalues and  $\Sigma = U\Lambda V^{\top}$  where U = V
- Indeed,  $\Sigma^{\top}\Sigma = \Sigma^2$  so that  $\sigma_i(\Sigma) = \sqrt{\lambda_i(\Sigma^2)} = \lambda_i(\Sigma)$

### Use the SVD to scale up!

- Often we have very large data sets—i.e.,  $\Sigma$  might be very big in terms of dimension
- ullet Problems: Computing eigenvectors is slow, and computing  $\Sigma$  could have numerical precision issues
- As an alternative we can use SVD since PCA reduces to SVD

# Reducing PCA to SVD A=UZV

- $\bullet \ \ \Sigma = X^\top X \in \mathbb{R}^{n \times n} \ \text{is symmetric PSD} \implies \stackrel{\smile}{\Sigma} = Q \Lambda Q^\top \ \text{where} \ Q Q^\top = I$
- Consider the SVD of  $X = USV^{\top}$ .

$$\sum_{i=1}^{n} \sum_{i=1}^{n} \sum_{i=1}^{n} \sum_{j=1}^{n} \sum_{i=1}^{n} \sum_{j=1}^{n} \sum_{j=1}^{n} \sum_{j=1}^{n} \sum_{i=1}^{n} \sum_{j=1}^{n} \sum_{i=1}^{n} \sum_{j=1}^{n} \sum_{j$$

- Hence, the rows of  $V^{\top} = Q^{\top}$  are the eigenvectors of  $\Sigma = X^{\top}X$ 
  - The right singular vectors of X are the same as the eigenvectors of  $X^\top X$ The eigenvalues of  $X^\top X$  are the squares of the singular values of X
- Thus PCA reduces to computing the SVD of X (without having to form  $X^{\top}X!$ ).
- Output of PCA is the top k eigenvectors of  $X^{\top}X \iff SVD$  of  $X = USV^{\top}$  gives top keigenvectors of  $X^{\top}X$  via first k rows of  $V^{\top}$

## PCA based Low-Rank Approximations

- The techniques developed for PCA can also be used to produce low-rank matrix approximations.
- $\bullet$  We seek matrices  $Y,Z^\top$  such that  $X=Y\!\!\!\!\!\!Z^\top$

approximations.

We seek matrices 
$$Y, Z^T$$
 such that  $X = YZ^T$ 

Steps for Low-Rank Approximation

1. preprouss  $2^{(i)} \longrightarrow z^{(i)}$ 

2. covariance matrix  $X^TX$ 

eigenvents of  $X^TX$ ; corresponds of  $X^TX$ 

-is  $u_1, ..., u_h$  eigenventors of  $X^TX$  corresponds to  $x^TX$ 

4.  $(x^{(i)}, u_1, y_1, ..., (x^{(i)}, u_h)) = y^{(i)}$  forms colsof  $y$ 

[Lecturer: L.J. Ratliff]

Example: Eigenfaces

Mod3-N3.ipynb